## Photoshop Cc Presets Free Download [CRACKED]

Adobe Photoshop is the best image editing software available today. It is the perfect way to edit pictures and images. You can use the software to edit pictures using any of the Photoshop brushes you have stored. Other features of the software include the ability to enhance the colors of your pictures. It can also be used to create professional looking charts and graphs. There is an easy-to-learn interface and a large library of presets. Adobe Photoshop is a computer software that is used for creating and editing images. In its standard form, it is used to create and edit pictures or images. It can be used for two-dimensional photography as well as for 3D as well as for video and filmmaking. The application is available for both PC and Mac. However, it is more commonly used for the PC. Adobe Photoshop is famous for allowing both beginners and experts to create high-quality images. It is a computer application that allows you to work with the photos and graphics that you want to work on. It allows you to adjust the images according to the needs and preferences.

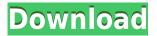

Plus, Photoshop Elements is more expensive than its less-powerful image-editing cousin, Photoshop, but is less expensive than Photoshop Lightroom, which is often bundled with photography-oriented cameras for photographers. So, I think the price is fair. And the more than \$1,000 Xbox One S bundle with Xbox One games is tempting with the purchase of Photoshop Elements. The first thing I do when I fire it up is to explore the myriad of Help options. These include fresh tutorials, training manuals and task references on functions and tasks. Also, there's a Knowledge Base with more than 300-plus topics and a lot of practical help. If you're looking for something more advanced, you can create your own, complex brushes using the 100+ drawing, type and pattern brushes in the Toolkit. The Toolkit is one of the best things that happened to Elements. Elements is a bit like the Appendix of a graphic design book, as an extra, optional tool that you may or may not use. You get a lot of bang for your buck with Photoshop Elements. You can use this program to save images and make simple web pages or sketches to share your ideas. You don't have to trim each photo to the same shape or order the same things in a design. Elements helps you divide small, medium and large format images. You can change the color balance of your image using the adjustment layers palette. You can view images in horizontal or vertical orientation. You can converge or disperse your images into single images or save them in multiple versions. There's also the perfect-for-photos "Pixel" control, resolution control, auto enhance your photos, fit to existing pixels and crop options.

## Download free Photoshop 2021 (Version 22.0.1)Free Registration Code 2022

Once you're done editing your image you can use the Arrange feature to place your text or object exactly where you want it. You can easily change the size of the object by just double clicking anywhere on the canvas. You can also drag the object from the canvas and drop it anywhere you want. If you don't think the position is the right one, simply press ESC, and you'll be returned to the Edit Image screen. In this screen you can simply drag the object to a new position or bring it back to its original position. You can also quickly crop your photo. This is a great tool to have as you can easily crop a portrait to make it more interesting. Crop an image in Photoshop by

clicking the crop tool, the positioning guide lines will appear. Use the crop tool to select the areas of your image you want to keep and the areas you want to remove. Once you do, double – click where you want the crop tool to go and it's done! You can also add in alignment guides, crop a frame or bevel the edges. Photoshop does not really have any different features from its competitor like the ability to work with vectors, but if you need to impress the boss, you can create an outline around a text layer or shape, and create a rectangle that you can fill with black. You can also add a text layer and insert other objects like text or other patterns. You can apply all sorts of filters to your image and also adjust levels, color, and black and white. With an image you can then effortlessly add black and white frames that will make your picture pop. You can also take a picture and eventually either make it a painting or add a slogan to it. While the improvements on this version of Photoshop feel good and are certainly for the better, vector objects will not be supported on future updates. 933d7f57e6

## Photoshop 2021 (Version 22.0.1) Download free Torrent Windows 10-11 64 Bits 2023

Additionally, Photoshop Elements includes a hybrid web browser in desktop mode that supports an impressive range of features. The web version of Photoshop Elements' free viewer is available via the Creative Cloud website in the new browser, which renders pages as if it were a standalone application. It works on any computer, tablet or phone that can access the Web under Windows 10 or macOS 10.14. It's a refreshing development for a desktop web browser, and although it needs a resolution of at least 1920×1080/iMac 1920×1080. Among the new downloadable features, you can now use the Delete and Fill tool, a shortcut to the typical Edit > Fill > Fill command, to select and replace objects in Photoshop. The new tool simplifies the process and suggests options to select a color, match an existing object or replace an object with a preset option. This covers a multitude of users, including photo editors, graphic designers and commercial photographers who use Photoshop for advertising campaigns. Additionally, the All Selection tool now includes a Replace Selected option to aid users in the replacement process. Though the tool doesn't currently support selection contents, it will endeavor to replace the selection so users can see the results of the attempted replacement. Conrad Waddell, Creative Director, Adobe's Photoshop, told Business Wire: "Like many people, I am inspired by Photoshop and amazed by the power of the creative community, which has created some of the most amazing images I've ever seen. For the next generation of creators, we've built a range of features in Photoshop that make it easier to do amazing edits during everyday workflows. Whether you're working on a browser, mobile device or desktop, you'll always be able to work efficiently and get things done. I want all the amazing creativity coming out of the community to continue as users make new discoveries and push the boundaries of what's possible."

80 photoshop camera raw presets free download adobe photoshop 7.0 presets free download 120 photoshop camera raw presets free download 2020 photoshop camera raw presets free download 2021 top 20 photoshop camera raw presets free download photoshop cc 2021 camera raw presets free download photoshop camera raw presets free download 1000 photoshop camera raw presets pack free download 100 photoshop camera raw presets free download

In addition to the unified design experience, users will also gain native performance enhancements in the new Photoshop. With the adoption of Adobe Sensei, users can click on commonly repeated actions and see instant results for new actions, including new smarts for image editing. This release also includes dedicated tools for various camera models and lenses for those seeking a more creative approach to their image editing. Collaboration with other Adobe apps are also a core part of this release like Bracket Extension for Photoshop and Camouflage Sheet for Photoshop design partners. The new collaboration features include access to comments, annotations and ratings and intuitive live review, all of which are searchable, connected and available in a single URL. Design Share will support comments, ratings and photos. For online users, the live review feature will make reviewing important changes on the image quicker and more intuitive. The ability to upload, comment and send files to other designers or production partners will help streamline the design and production workflow, especially when working with a variety of devices and hardware. "With the planned release of Design Share in October, we're delivering a ground-up reimagining of Photoshop that will serve as a greater destination," said Michelle Krum, senior vice president and general manager of Software. "Reimagined as a single creative application, with Design Share we're accomplishing the ultimate goal of giving our users the seamless design and workflow experience they're looking for."

## Other notable features include:

- Ability to add effects like sepia, effacers and velals
- Preserving highlights in your images

- Adobe Camera RAW support in PSD files
- The new document display and sharing tool, **Deep Zoom** and other enhancements

And if you're not entirely satisfied with these few options, there's always the possibility to adapt your image. Thanks to Photoshop's exposure comp, you can instantly tweak the brightness, contrast, and shadows and highlights of an image to get a desired contrast ratio. This simple step-by-step procedure allows you to fine-tune images in a matter of seconds and keeps you one step ahead in the battle for creativity. You can also use Photoshop's lighting settings tool. Whether you're striving for a certain look or color scheme, you can easily adjust the temperature and tint of lighting, opacity of shadows, and color balance in a casual way. A slider will automatically replace the original lighting to match your needs. Especially for poster and print designers, Photoshop comes equipped with a number of function to help you quickly create finished PDF documents. A quick look at the grid view will show you the page dimensions and other significant information. You can not only save all the pages at once, but also produce new PDF pages altogether from scratch. Adobe also added instructions for the layers that allow you to apply a filter to and the layers with Adobe Camera RAW support. This allows you to remove the filters, tone, and blacks for adjustment tools like exposure, lighting, colors, saturation, sharpness and shadows. Similarly, the layer that exhibits itself with your Camera RAW-compatible editing tools can then be saved back into a separate JPEG file and saved as a separate file.

At it's most basic form, an image in Photoshop might consist of a single layer. Such is the belief of the basic user, who is one that offers no adjustments to the workflow process. But the more advanced users, who dare to wield Photoshop's advanced tools might consider layer stacking of files to create more diverse, interesting, and unique images.

https://jemi.so/crack-pci-geomatica-2013-mediafire

https://jemi.so/chennai-express-full-movie-hd-online-and-download-torrent

https://jemi.so/ultrasepsv2crackserialkev

https://jemi.so/abcd-any-body-can-dance-mp4-1080p-download-movies

https://jemi.so/lelongferrandarnaudies15djvu695

https://jemi.so/omnipeek-enterprise-1010-keygen-crackingpatching-full-version

https://jemi.so/secret-files-2:-puritas-cordis-torrent-download-[full-version

https://jemi.so/governor-of-poker-3-free-download-full-version-deutsch

https://jemi.so/accurate-accounting-5-keygen-12

https://jemi.so/abcd-anv-body-can-dance-movie-download-hd-1080p-kickass

https://jemi.so/anastasia-cartoon-movie-in-hindi-dailymotion

https://jemi.so/[xplane-carenado-tbm-850-hd-series-v33-game]

https://jemi.so/patched-isis-v2-homeopathic-software

https://jemi.so/architecte-3d-platinium-2013-gratuit-torrent

https://jemi.so/download-betwin-windows-7-crackeado

- 2. Seaming Workspaces Seaming workspaces are panels of effects and adjustment layers that are automatically shared for use by other panels, in a dialog box on top of the image. Seaming workspaces let you easily share and review the results of complex, layered edits without having to save to a folder and return to the image.
- 3. Quick Path Selection Quick Path Selection makes it easy to drag whole sections of an image, or multiple selections, to a new layer. First, you select an area of the image you want to keep, and then select where you want to place the selection. The rest happens automatically with the help of the selection's mask.

4. New one-click tools – Use more intuitive tools with Select by Color tab, Select and Mask by Color tab, and Refine Edge. The new one-click tool is a powerful and intuitive addition to Photoshop. Select an object by color, and Photoshop creates a smart mask to easily target an object or group of objects. The resulting selection incorporates its own mask, which lets you adjust or edit it without affecting the rest of the image.

Visually, there is as much to Photoshop as there is in any computer program, but a novice might feel intimidated – or worse, overwhelmed – before they've even taken their first understanding of the interface for a spin. Merk of Pixelmatic's work puts Photoshop's new features in the context of the interface, to help guide new users into a intuitive workflow.

It's been brought back to life as a free app, and we're excited to bring this beloved photo editor to the web. The intention is to let users edit images in the cloud, from anywhere—the web, iOS, or Android. So, whether you're interested in an update, some tutorials, or just want to talk with other designers in the community, come join the discussion. The Photoshop team working on this project is looking for feedback on this design and features. We'll be iterating the design with our users and community for quite some time and will soon lean on the product design community to help pick apart the Photoshop product and tell us where we need to improve. Hey, guess what? We just published our paper on how to build a new website and keep it competitive in 2020! Check it out for ideas on how to improve user experience, accessibility, web performance, and more! And, if you're into design, we're also the ones creating all that cool stuff that you see in our web design courses on Udemy, including our Creative Course on The Elements of Web Design and our Free Photoshop Course. You can also see how we're building out our Creative Cloud web design tool to make it even better. From photo editing to vector tools, web design, web development and more, Photoshop is probably the most popular online graphic design software. It is the professional standard for even the novice designer and is fully featured in a free edition for all users. A more substantial version, Adobe Photoshop CC 2018, is available for the little and big budget alike. There are also a host of lesser-known add-ons such as After Effects, Captivate and Connect, which are widely used on the Internet. However, these applications are optional and not a part of the Photoshop product.